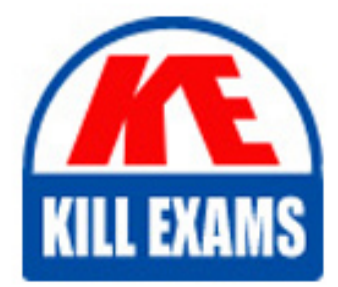

**QUESTIONS & ANSWERS** Kill your exam at first Attempt

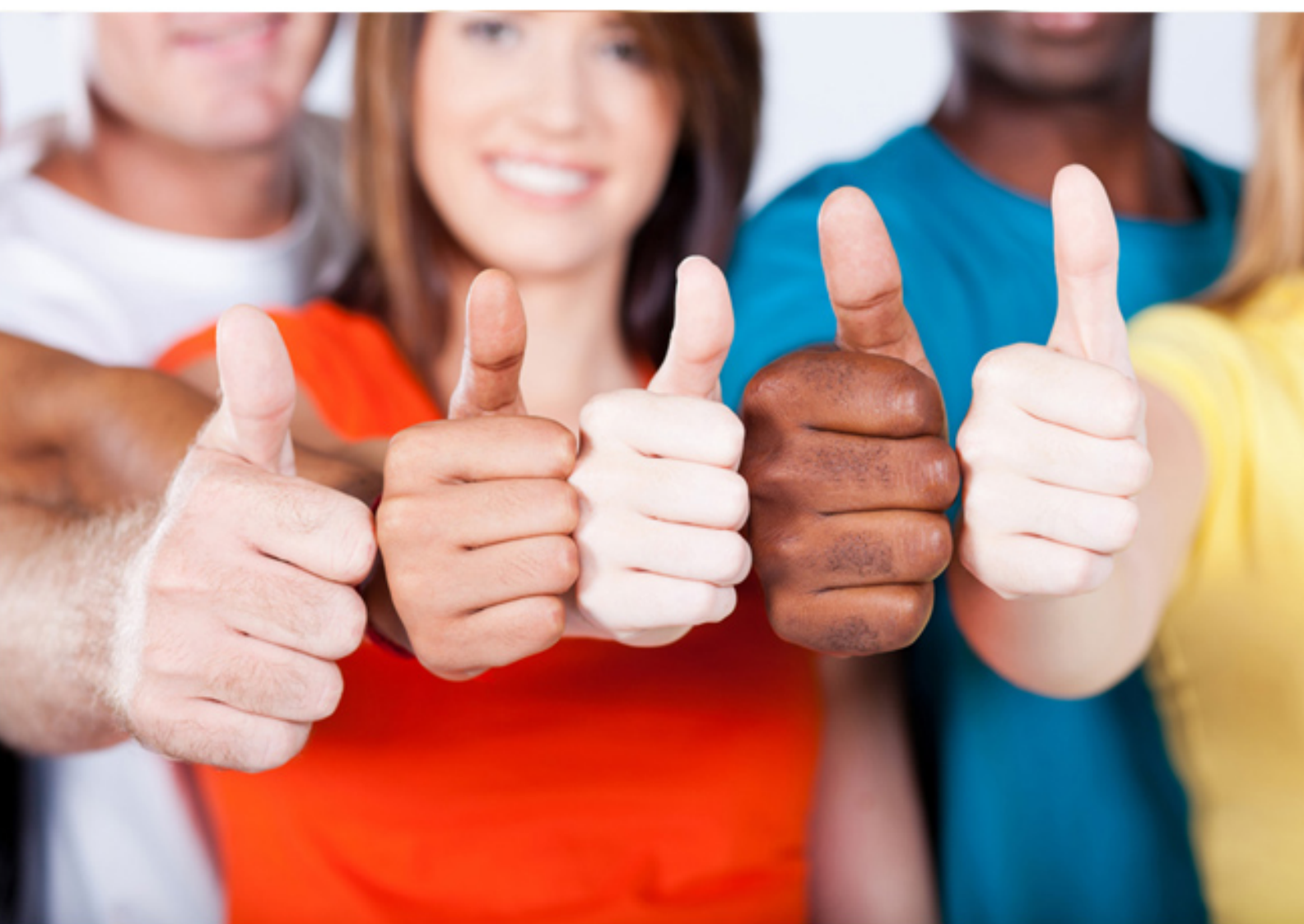

**000-552 IBM**

IBM InfoSphere Optim for Distributed(R) Systems -V7.3.1

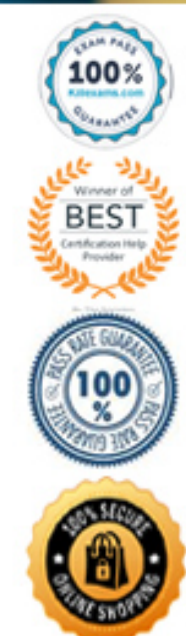

C. "Lock" will lock the editing session so that no additional changes can be made to that column.

D. "Lock" will lock the named Edit Request and finalize it in the Optim Directory.

#### **Answer:** B

#### **QUESTION: 118**

Which statement is true regarding a data transformation process that uses a Column Map during an Insert/Load process?

A. Column Maps cannot be used during Insert/Load, only during Convert.

B. No changes are made to the extract file, only to the rows as they are written to the database.

C. The original extract file remains unchanged, and a modified copy of the extract file is made with the Column Map specifications applied.

D. The original extract file is modified with the Column Map specifications.

#### **Answer:** B

#### **QUESTION: 119**

When using a generic relationship, which of the following must be different between pairs of tables?

A. base names B. column names C. creator ids D. attributes

## **Answer:** C

#### **QUESTION: 120**

Why is it important to use the ultiple column?feature of Optim masking functions (e.g., Lookup, Hash\_Lookup) when using those functions to maskWhy is it important to use the ?ultiple column?feature of Optim masking functions (e.g., Lookup, Hash\_Lookup) when using those functions to mask multiple fields in a table?

A. Use of the ultiple column?feature makes coding a column map much easier.Use of the ?ultiple column?feature makes coding a column map much easier. B. Use of this feature is only a matter of preference.

C. The ultiple column?feature allows you to concatenate multiple columns into a single column.The ?ultiple column?feature allows you to concatenate multiple columns into a single column.

D. This feature significantly improves performance during the masking process.

## **Answer:** D

## **QUESTION: 121**

Which of the following are valid for On Error Options for Error Handling in a Restore Request?

A. Stop, Process Row, Skip Row

B. Stop, Continue, Edit Row

C. Process Row, Skip Row, Next Row

D. Process Row, Next Row, Insert Row

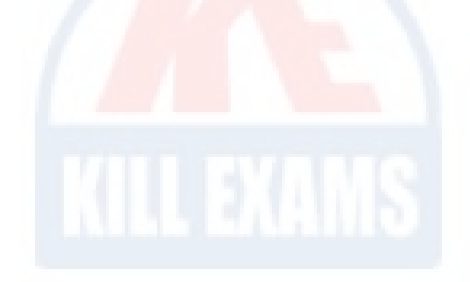

**Answer:** A

## **QUESTION: 122**

In Optim implementations, which object aligns with the term "business object"?

A. Archive Request B. Archive Reporting Tool C. Access Definition

D. Archive File Collection

**Answer:** C

## **QUESTION: 123**

Which two statements are true for a Delete Request? (Choose two.)

A. The Delete Process will delete Tables, Rows and Indexes.

B. The Delete Process uses an Extract or Archive File to identify the set of Rows to be removed.

C. Specifications for the Delete Process are stored as an Archive Request.

D. It is not necessary to save the delete request before it is run.

E. Delete requests must be run separately.

**Answer:** B, D

## **QUESTION:** 124

During the Convert process, for what are Column Maps used?

A. Invoke the Column Map Editor.

B. Add additional functionality to the Table Maps that make up a Column Map.

C. Provide specifications needed to match or exclude columns or when data transformations are needed.

D. Validate that all data privacy rules established by a specific data governance policy are properly implemented.

**Answer:** C

#### **QUESTION:** 125

In an Archive Request, which of the following is true about the Database Connections Process Option?

A. Increasing Database Connections allows multiple Databases to be accessed concurrently.

B. Database Connections Process Option is only available if Maximum Database Connections on the Database tab of Personal Options is 2 or more.

C. Increasing the number of database connections to process small amounts of data may decrease performance.

D. Setting database connections to 0 allows an unlimited number of threads to be used for an archive.

**Answer:** C

#### **QUESTION: 126**

Which statement describes a generic relationship?

A. A generic relationship is used by Optim when two tables don't have a declared relationship but the columns of the primary key match in name and data type.

B. A generic relationship is established when Optim Security is enabled and allows the security administrator to remove duplicate relationships between tables and automatically point Access Definitions to the unique relationship.

C. A generic relationship is used for one or more pairs of tables that have the same base name, column names, and attributes, but different creator ids.

D. A generic relationship is a default relationship that Optim creates between any primary keys declared either in the database or Optim where the column names and datatypes match and have an index.

## **Answer:** C

#### **QUESTION:** 127

Which of the following relationship types does Optim support?

- A. Database, Optim, Generic
- B. Database, Optim, Compound
- C. Optim, Generic, Symbiotic
- D. Generic, Optim, Compound

## **Answer:** A

## **QUESTION:** 128

During a proof of concept, you successfully install and configure Optim to archive data from a DB2 LUWtest application database running on an AIX server.

• A test archive (without deleting data) is initiated from the Optim Server running on a Windows 2003 server and runs successfully the first day.

• The Optim directory is on a non-application database on the Windows 2003 server.

• During the evening, the client site runs a security routine that automatically deletes any unknown or foreign objects (e.g., packages, plans, procedures) from the application databases running on the AIX server.

• The next day, the same test archive will no longer run from the Optim Server. Which step must you perform to enable the archive to run?

A. Drop and rebuild the Optim Directory using the Optim Directory wizard.

B. Re-install the Optim Client and Server on the database AIX server.

C. Update the DB Alias to the DB2 LUWtest application database.

D. Configure security for the Optim Directory using the Optim Configuration wizard.

## **Answer:** C

#### **QUESTION:** 129

Where do you enable tracing for Optim Connect?

A. IRPCD.ini

- B. optdbg.xml
- C. Edit binding using nav\_util
- D. command switches

## **Answer:** C

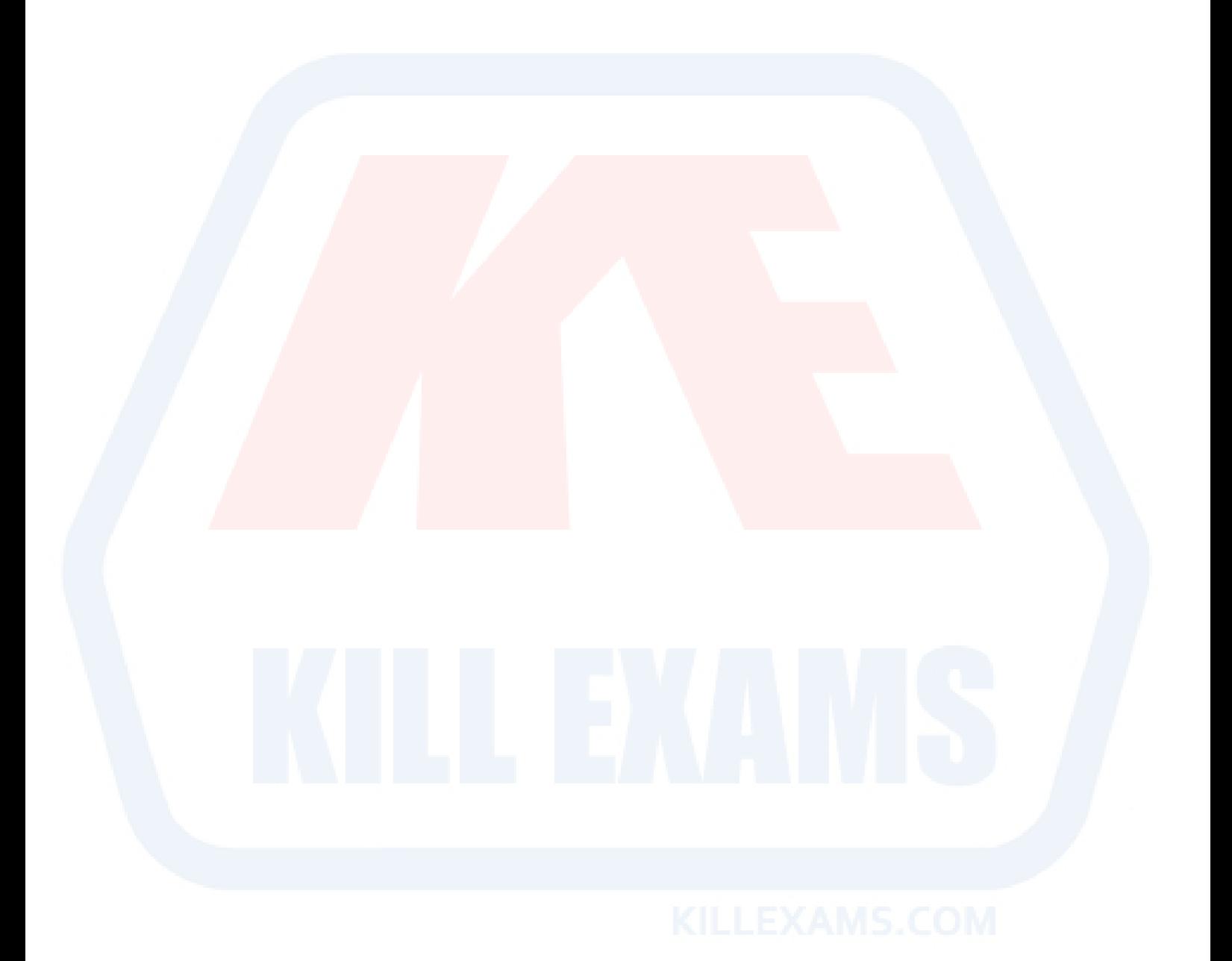

47

# For More exams visit https://killexams.com/vendors-exam-list

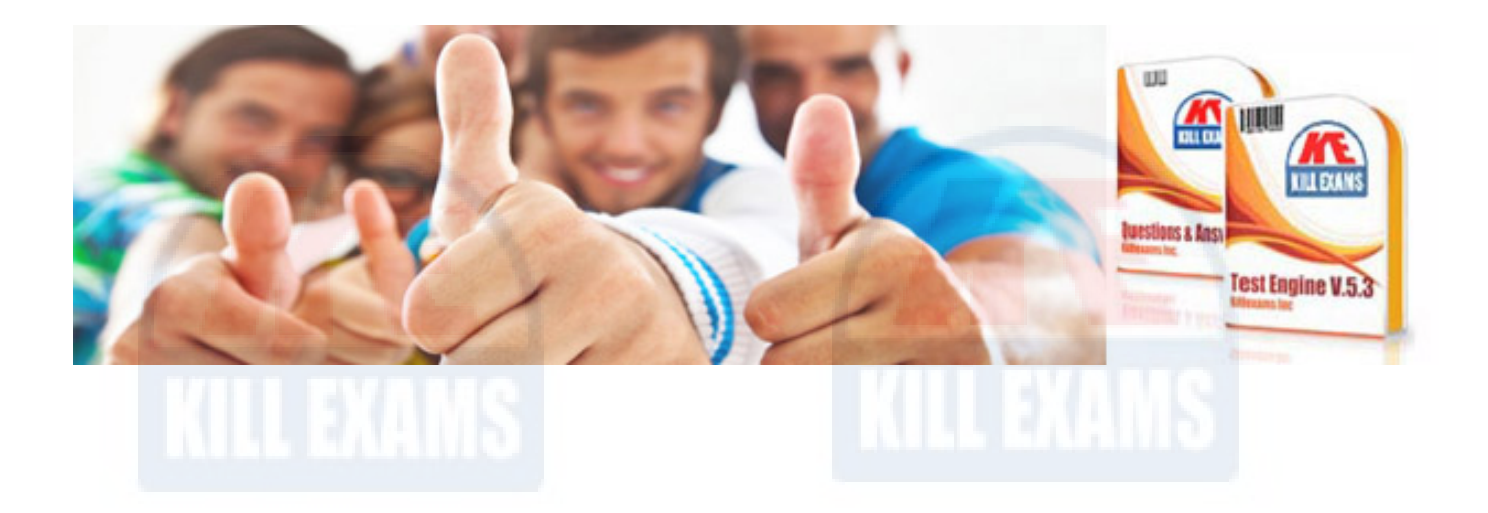

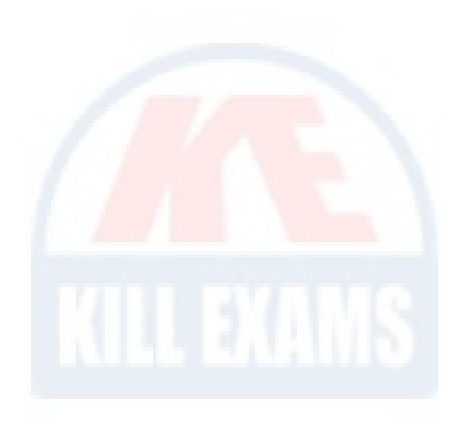

*Kill your exam at First Attempt....Guaranteed!*